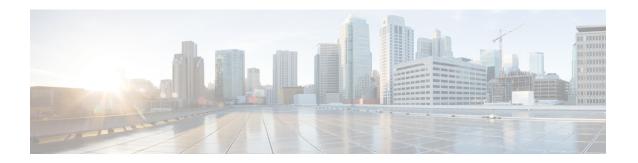

## **Process Flow**

This chapter contains the following sections:

- Cisco FindIT Tab, on page 1
- System Info Tab, on page 1

## **Cisco FindIT Tab**

The **Cisco FindIT Tab** shows the steps required to deploy and maintain your Cisco network. The steps include the following:

- Plugin Settings (required during setup)
- Organization Mapping (required during setup)
- Select Devices and Actions
- Set Alert Levels
- Run Executive Reports for Customers

Refer the following chapters for more details about each of these steps.

## **System Info Tab**

You can select the **System Info** tab to see information on the current version of the FindIT Plugin.

System Info Tab